# **Exact Macola ES: Material Requirements Planning**

Macola ES's Material Requirements Planning (MRP) package is the ideal software for the single-site manufacturing and multiple warehouse operation. Advanced MRP functionality streamlines your manufacturing/warehouse operation and ordering.

Macola ES's MRP functionality also improves on-line pegging with drill downs to the source of demand or supply. Plus, the conversion of Computer Planned Orders (CPO) to Shop Orders, Production Orders, Productions Schedules, and Purchase Orders has been streamlined making it easier for you to track and expedite orders.

### Unlimited MRP locations

MRP lets you easily incorporate netting against unlimited locations with the ability to select one or multiple locations, including, the ability to instantly view Receiving and Inspection locations.

# Automatically generate replenishment orders

Replenishment Orders such as Production Orders and Shop Orders, can be created automatically from both Firm Planned Orders and Computer Planned Orders. Purchase orders can also be generated automatically based on MRP's recommendation.

# Pegging

Macola ES's unique pegging feature provides a history of pegging information, allowing you to track difficult information through the path of orders and product structure, to higher level requirements. This is possible through an on-line, interactive process and through the various reports.

# Advanced reports and graphs

Instantly provide you with easy-to-read representations of your manufacturing information is instantly available.

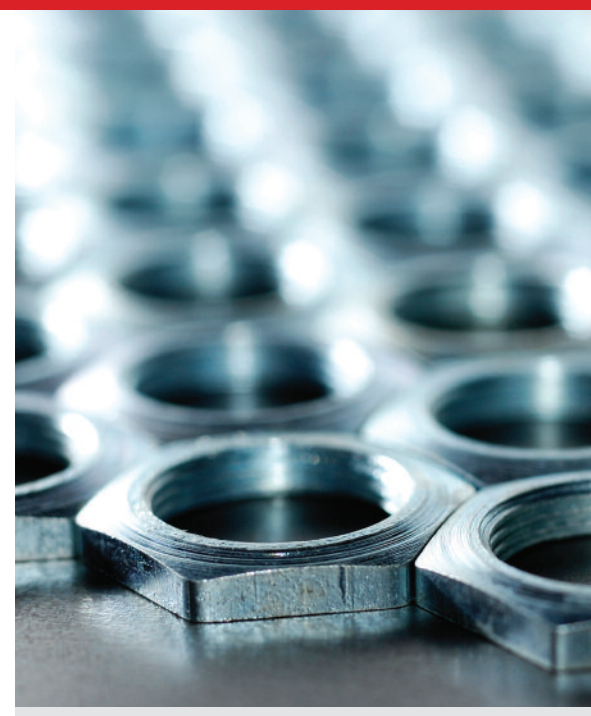

# Macola ES Material Requirements Planning business benefits:

- Project future inventory demand
- Perform "What If" analysis
- Generate PO's based on projected Inventory
- Calculate aging of items
- View net change comparisons
- Net unlimited MRP locations
- Peg to higher level requirements
- Incorporate Serial /Lot effectivity
- Use Material Planner to filter by exceptions
- Automatically create shop orders

*Exact Software* www.exactamerica.com/macola 1.800.468.0834, Ext. 2650

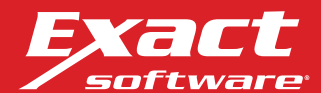

# **Exact Macola ES: Material Requirements Planning**

### MRP reports

- Days available inventory comparison
- Valued projected inventory balance
- Exception
- MRP inventory aging
- Net change comparison
- Pegging
- Period
- Purchase request by vendor
- Value projected inventory
- What-If comparison

# Serial/Lot effectivity

You also gain the capability to incorporate Serial/Lot effectively in MRP. Macola's advanced Material Planning will validate Serial/Lot expiration dates while netting on-hand inventory quantities.

# High probability quotes

Customer quotes with a high probability of becoming orders can be easily included in your MRP planning, giving you a more accurate assessment of your future planning and financial picture.

# Material planner

With the Material Planner, you can view specific exceptions, or a group of exceptions, triggered by the regeneration. This provides the buyer/analyst an interactive environment to not only view the exceptions, but also be able to take action on those exceptions. All this is done through a single interface that will allow computer planned orders to be converted to purchase orders and replenishment orders very efficiently. Where there is a need to expedite an order or change the quantity, the planner allows you to change them on your request one at a time or in a group.

For more information about *Macola ES Materials Requirements Planning*, please contact your business partner or account representative today, or visit www.exactamerica.com/macola.

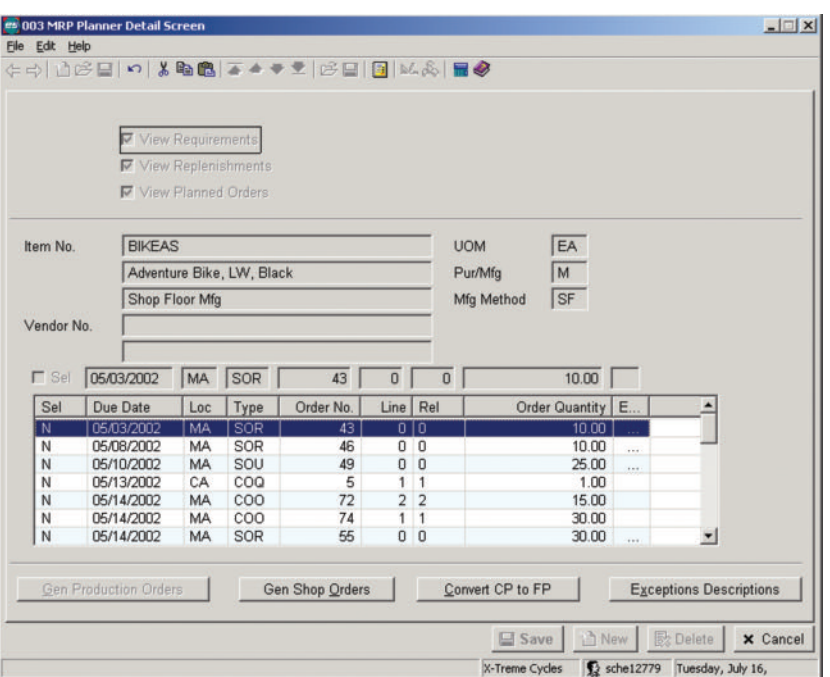

*The MRP Planner gives the user the ability to create unreleased purchase orders, shop orders or convert a computer-planned order to a firm-planned order from a single screen.*

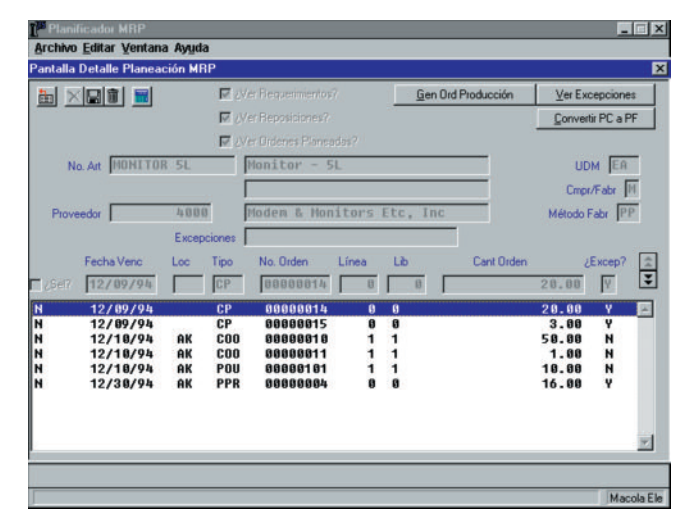

*The MRP order entry screen provides the user with the ability to convert a computer-planned order to a firm-planned order or use it as a master order to create more manual orders.*

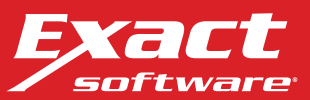